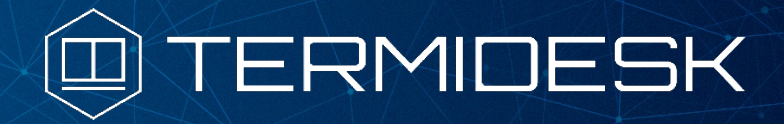

Примечания к выпуску Termidesk

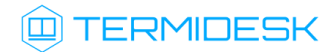

## ОГЛАВЛЕНИЕ

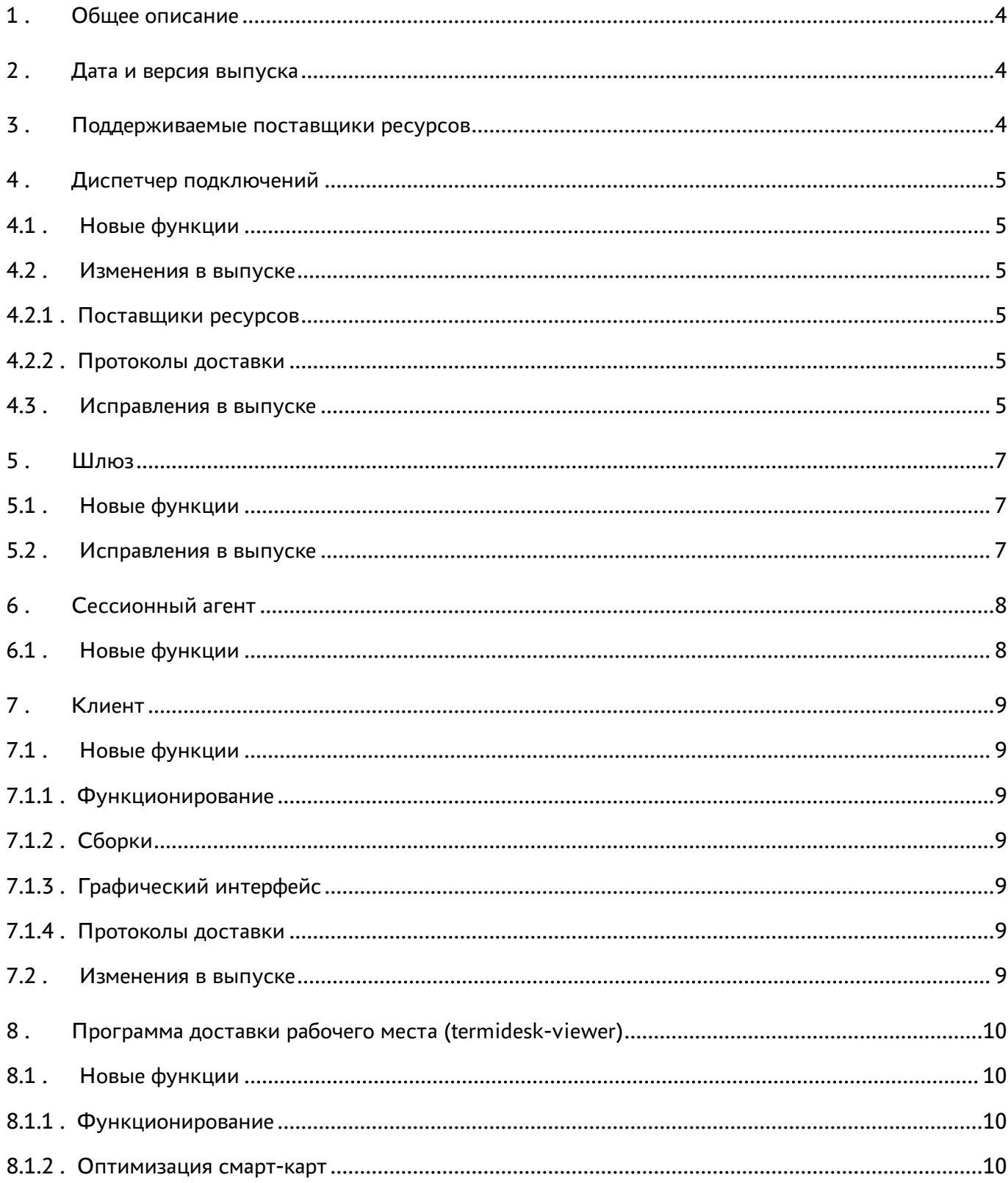

# @TERMIDESK

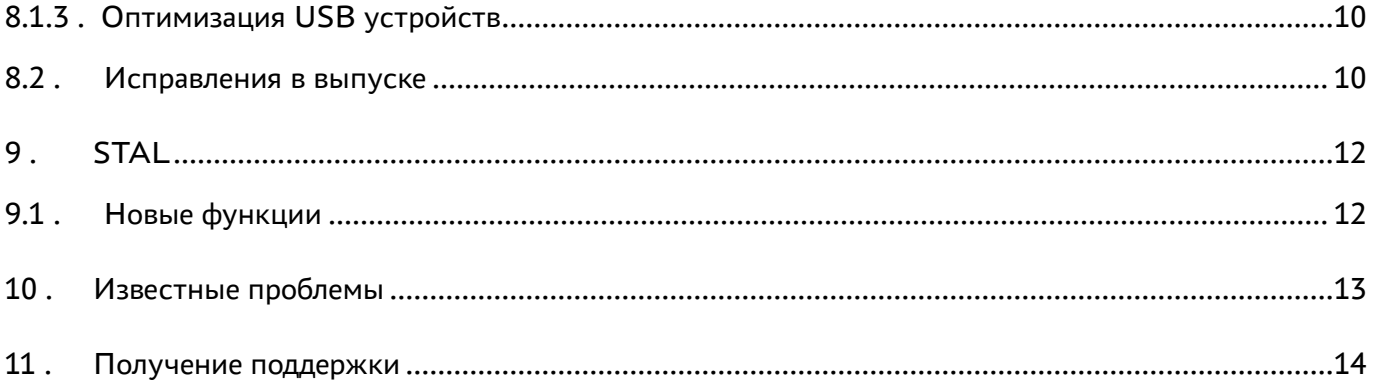

## <span id="page-3-0"></span>1 . Общее описание

В документе описывается, что нового или измененного появилось в этом выпуске, приводится информация об устраненных неисправностях и ошибках.

# <span id="page-3-1"></span>2 . Дата и версия выпуска

Дата: июнь 2023

Версия программного комплекса: 4.1.1

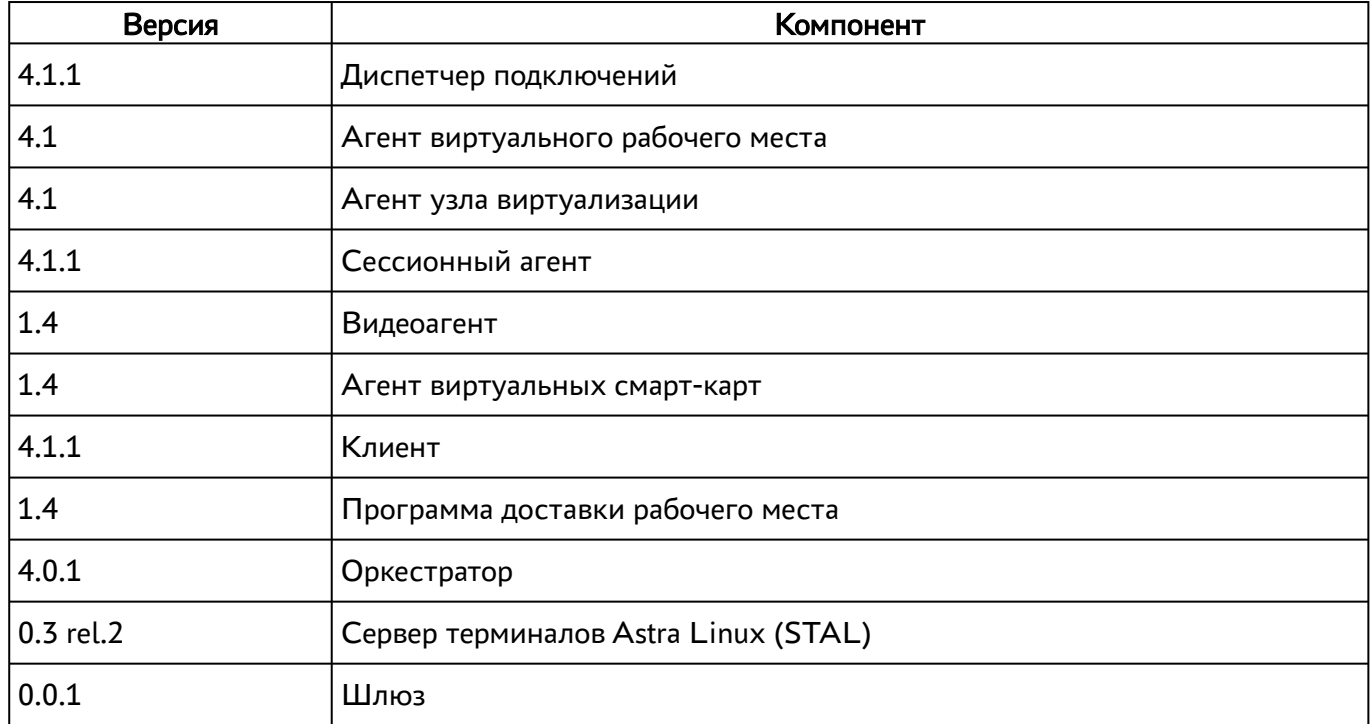

## <span id="page-3-2"></span>3 . Поддерживаемые поставщики ресурсов

Диспетчер Termidesk поддерживает работу со следующими поставщиками ресурсов.

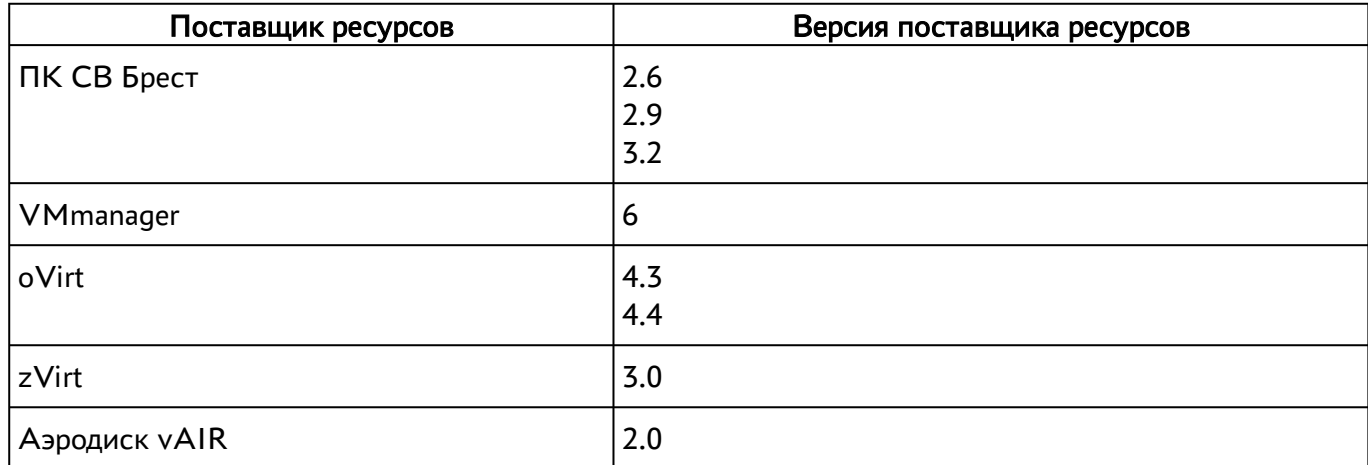

# **III TERMIDESK**

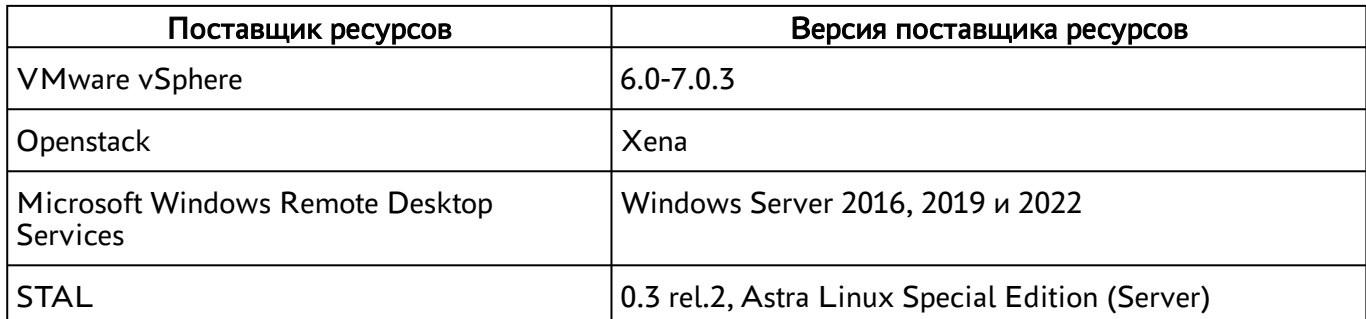

## <span id="page-4-0"></span>4 . Диспетчер подключений

### <span id="page-4-1"></span>4.1 . Новые функции

Добавлена ротация журналов событий для служб celery-worker и celery-beat.

В поставщике ресурсов «Метапровайдер» описание поля «Порт RDS агента» заменено на «Порт сессионного агента».

В поставщике ресурсов «Метапровайдер» подсказка для поля «Домен» заменена на «Домен для подключения».

В поставщике ресурсов «Метапровайдер» подсказка для поля «Пароль» заменена на «Пароль пользователя».

#### <span id="page-4-2"></span>4.2 . Изменения в выпуске

#### <span id="page-4-3"></span>4.2.1 . Поставщики ресурсов

Плагин поставщика ресурсов termidesk\_sessionsprov обновлен с версии 4.1.1 до 4.1.3. Плагин поставщика ресурсов termidesk\_metasessionsprov обновлен с версии 0.0.1 до 0.0.2.

### <span id="page-4-4"></span>4.2.2 . Протоколы доставки

<span id="page-4-5"></span>Исправлена доставка приложений и терминальных сессий через компонент «Шлюз».

### 4.3 . Исправления в выпуске

Скорректирована версия ПК СВ Брест 2.X в сообщении об ошибке для операции «Пауза» виртуального рабочего места.

Скорректирован шаблон страницы «Настройки - Лицензия» для отображения в вертикальном меню пункта «Мониторинг - Отчёты».

Скорректировано сообщение в случае неудачной валидации для запроса REST API /api/wsproxy/ v1/verify.

Исправлено некорректное значение IP-адреса в параметрах подключения протокола «RDP (через вебсокет шлюз)», выдаваемое через запрос REST API /api/client/.../connectionInfo.

Исправлено поведение, при котором виртуальные машины кеша второго уровня не переходили в состояние «Действительный».

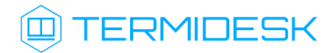

Исправлено отображение фондов без назначенных протоколов доставки.

Исправлена ошибка, связанная с переназначением виртуального рабочего места другому пользователю.

## <span id="page-6-0"></span>5 . Шлюз

### <span id="page-6-1"></span>5.1 . Новые функции

Добавлен новый шлюз termidesk-gateway, его использование в данном выпуске экспериментально и рекомендуется только в ознакомительных целях. Перед установкой нового шлюза необходимо отключить ранее используемый termidesk-wsproxy. Параметры конфигурирования приведены в руководстве администратора на Шлюз.

В новом Шлюзе реализовано туннелирование транспортного протокола TCP, журналирование событий.

Новый Шлюз поддерживает разделение событий на уровни CRITICAL, ERROR, INFO, DEBUG, может отобразить статистику подключений в выбранном (text/plain) формате, поддерживает задание основных параметров через конфигурационный файл termidesk-gateway.conf.

### <span id="page-6-2"></span>5.2 . Исправления в выпуске

Исправлен предопределенный путь к RSA-ключу в API: теперь путь определяется переменной WSPROXY\_PUB\_KEY\_FILE.

## <span id="page-7-0"></span>6 . Сессионный агент

## <span id="page-7-1"></span>6.1 . Новые функции

Cессионныйц агент в ОС Astra Linux Special Edition может взаимодействовать с поставщиком ресурсов «Метапровайдер». Таким образом реализована возможность тиражирования приложения STAL.

Добавлен обработчик API-запросов POST meta/sessionrequest для создания терминальной сессии для STAL.

Добавлен обработчик API-запросов POST meta/programrequest для создания сессии удаленного приложения для STAL.

REST API: добавлено описание ключей json к методам, участвующим в отображении swagger (электронного справочника по командам).

## <span id="page-8-0"></span>7 . Клиент

## <span id="page-8-1"></span>7.1 . Новые функции

## <span id="page-8-2"></span>7.1.1 . Функционирование

Реализовано автоматическое продление токена аутентификации: теперь после долгого простоя Клиент не будет терять связь с сервером Termidesk.

Добавлена проверка версии сервера Termidesk при подключении.

Добавлено безопасное хранение паролей, использующее встроенные механизмы ОС.

Добавлена дополнительная поддержка аутентификации SAML, связанная с модулями QT.

## <span id="page-8-3"></span>7.1.2 . Сборки

Добавлена сборка для ОС RedOS 7.3. Добавлена сборка для Fedora 38.

## <span id="page-8-4"></span>7.1.3 . Графический интерфейс

Добавлена проверка запуска второго экземпляра приложения, в случае повторного вызова Клиента будет развернут первый экземпляр из системного трея.

Добавлено сохранение предпочитаемого отображения списка подключения (табличный или плиточный вид) после переоткрытия приложения.

Добавлено сохранение ранее выбранного протокола доставки после переоткрытия приложения.

В настройки добавлен пункт «Безопасное хранение паролей», активирующий механизм хранения паролей в безопасном хранилище.

## <span id="page-8-5"></span>7.1.4 . Протоколы доставки

Добавлено информационное сообщение о неподходящей версии сервера при подключении по протоколам доставки (RDP, к RDS и к STAL): «Для подключения требуется версия сервера не ниже 4.1».

Добавлено информационное сообщение о неподдерживаемом протоколе доставки: «Неизвестный тип подключения. Попробуйте обновить приложение».

### <span id="page-8-6"></span>7.2 . Изменения в выпуске

Версия API обновлена до 1.1.

# **IERMIDESK**

## <span id="page-9-0"></span>8 . Программа доставки рабочего места (termidesk-viewer)

#### <span id="page-9-1"></span>8.1 . Новые функции

#### <span id="page-9-2"></span>8.1.1 . Функционирование

Добавлен интерфейс командной строки (CLI) для vdi\_proxy. Добавлена обработка ошибок подключения vdi\_proxy. Реализован сквозной буфер обмена по протоколу RDP. Реализована передача сочетания клавиш для протокола RDP.

### <span id="page-9-3"></span>8.1.2 . Оптимизация смарт-карт

Добавлен выбор перенаправляемых смарт-карт в графическом интерфейсе termidesk-viewer.

Оптимизирована реализация драйвера смарт-карт.

В конфигурационный файл драйвера /etc/reader.conf.d/vscard добавлен параметр LOGLEVEL. Возможные значения: INFO, DEBUG, ERROR.

### <span id="page-9-4"></span>8.1.3 . Оптимизация USB устройств

Изменены наименования USB устройств.

Добавлена нумерация USB устройств с одинаковым именем.

Добавлена фильтрация перенаправления USB устройств для протокола доставки SPICE под ОС Astra Linux Special Edition.

#### Изменения в выпуске

Изменено сообщение при попытке подключения по не валидному файлу расширения .vv на «Ошибка подключения: аутентификация не удалась».

Изменен заголовок диалога настройки мониторов на «Мониторы».

Отсортированы опции выбора разрешения для видеокамеры от меньшего к большему.

#### <span id="page-9-5"></span>8.2 . Исправления в выпуске

Исправлено отображение пустого окна termidesk-viewer при ошибке перенаправления USB устройства.

Обновлено именование параметров для пунктов меню «Статистика каналов» и «Состояние каналов».

Исправлены падения termidesk-viewer при его закрытии, при открытии окна статистики сеанса, при изменении размера менеджера выбора видеокамер.

Устранено использование процессора видеоагентом при выключенном перенаправлении видеокамеры.

Исправлена опечатка в названии кнопки [Отменить копирование] при копировании файлов.

Исправлены наименования USB устройств под ОС Windows.

Доработан переход из оконного режима в полноэкранный.

# @TERMIDESK

Исправлено неправильное завершение работы vdi\_proxy для ОС Windows. Исправлено возникновение пустого превью в менеджере выбора видеокамер. Исправлена ошибка при перенаправлении USB устройств с нумерацией в имени.

## **ID TERMIDESK**

## <span id="page-11-0"></span>9 . STAL

### <span id="page-11-1"></span>9.1 . Новые функции

Добавлен пакет поддержки протокола доставки stal-rdp-transport.

Добавлено чтение измененного файла конфигурации в режиме реального времени (без перезагрузки сервиса).

Добавлена поддержка таймаута на закрытие программной сессии, добавлен параметр seamless: timeout в файле stal service. ison.

Добавлен исполняемый файл для сбора журналов для анализа возникновения нештатных ситуаций /usr/libexec/stal/stalCreateReport.sh.

Добавлен конфигурационный файл для ротации файлов журналов STAL /etc/logrotate.d/stal.

Добавлена системная блокировка кнопок в диалоге завершения работы.

#### Исправления в выпуске

Исправлено отображение шрифтов в терминальной сессии.

Исправлено получение списка приложений.

Исправлен доступ для группы astra-admins в ОС Astra Linux Specail Edition для уровня защищенности «Смоленск».

Исправлены ошибки установки/запуска в ОС Astra Linux Specail Edition для уровня защищенности «Смоленск».

Название сервиса stal.service заменено на termidesk-stal.service.

Исправлена проблема запуска stal-proxy из-за разных уровней целостности в ОС.

Исправлена проблема уменьшенного отображения надписей в ОС при подключении к терминалу STAL.

## **IERMIDESK**

## <span id="page-12-0"></span>10 . Известные проблемы

Текущая версия поставщика ресурсов «Метапровайдер» не работает с сессионным агентом версии 4.1 и более ранней.

Не работает запуск ВМ в ПК СВ Брест от имени конкретного пользователя.

Не работает делегирование запуска ВМ в ПК СВ Брест другому пользователю.

Клиент не анализирует код возврата запускаемого приложения.

В Клиенте отсутствует нотификация об ошибке при невозможности установить соединение с сервером Termidesk.

Программа доставки рабочего места (termide-viewer) зависает при невозможности разрешить имя хоста.

Программа доставки рабочего места (termide-viewer) может зависнуть при подключении по RDP, поскольку не отображает диалог подтверждения недостоверного сертификата.

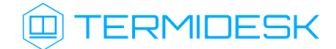

# <span id="page-13-0"></span>11 . Получение поддержки

[Для получения технической поддержки перейдите на сайт производителя](https://termidesk.ru/support/) https://termidesk.ru/ support/.

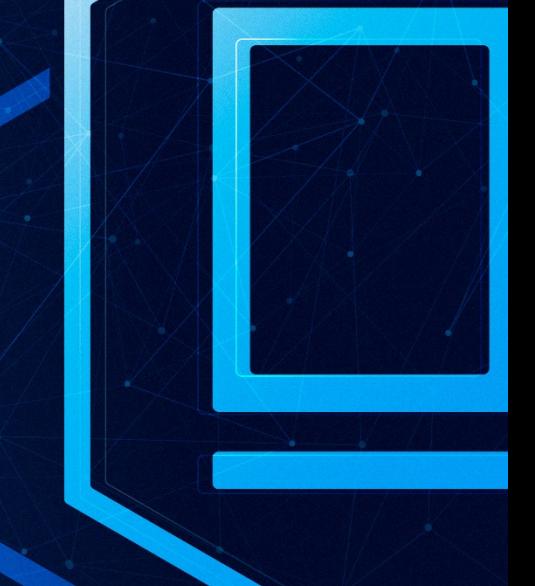

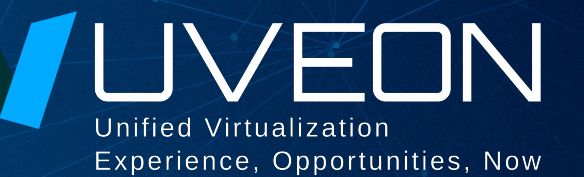

### © ООО «УВЕОН - ОБЛАЧНЫЕ ТЕХНОЛОГИИ»

Адрес: 119415, г. Москва, проспект Вернадского, дом 41, строение 1, офис 645а Сайт: www.termidesk.ru Телефон: +7 (495) 975-1-975

Общий e-mail: info@uveon.ru Отдел продаж: sales@uveon.ru Техническая поддержка: support@uveon.ru